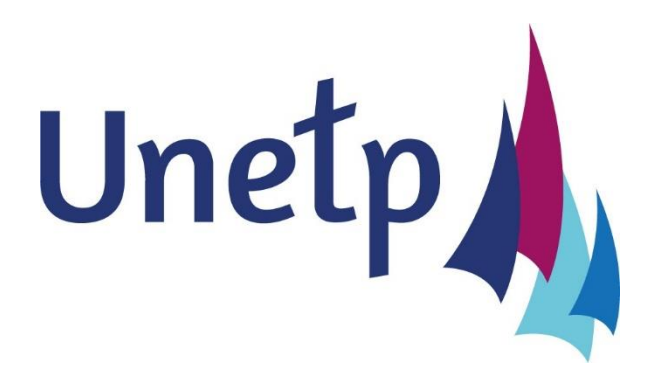

# **UNETP LAB**

**JEUDI 2 février 2023**

**17.00 – 18.30**

## **ANIMATEURS**

- Emmanuel Ferron et Eric Hans, Administrateurs
- Aline Gaté, chef d'établissement du lycée St Joseph à Deauville (14)

## **NOMBRE DE PARTICIPANTS**

- 23

## **RAPPEL DES PRINCIPES DE NOTRE TEMPS DE TRAVAIL**

- Un temps et un espace partagés où la parole est libre
- Approche coopérative et mutualiste
- Des apports spécifiques aux différents points abordés sont faits
- Chacun fait l'effort d'apporter une expérience ou une idée

## **THEME NUMERO 9 :**

## **Comment établir une cartographie des risques ?**

- Avez-vous été confronté à une situation inédite ?
- L'aviez-vous anticipée ?
- Comment y avez-vous répondu ?
- Avez-vous mis en place une cartographie des risques au sein de l'établissement ?
- Situations qui peuvent avoir de lourdes conséquences tant sur la sécurité des personnes que sur la réputation de l'établissement ou la pérennité de l'activité :
	- o Recrutement des élèves,
	- o Attaques cyber,
	- o Intrusion-vandalisme,
	- o Accidents scolaires,
	- $\circ$
- Comment anticiper la réalisation de ces différents risques afin de permettre la mise en place des mesures adaptées ?
- Comment limiter les impacts et prévoir les réactions adaptées par rapport à la situation ?

# **AXES TRAITÉS :**

## **Exemples de situations qui peuvent avoir de lourdes conséquences tant sur la sécurité des personnes que sur la réputation de l'établissement ou la pérennité de l'activité**

- *Potentialité d'un élève de mettre fin à ses jours (suite au retour du confinement)*

Travail sur un protocole / formalisation d'un écrit avec un cabinet extérieur (qui fait quoi dans ce cas ? écoute, prévention, formation en PSSM -Premiers Secours en Santé Mentalepour les personnels de vie scolaire et les enseignants/ risque en santé mentale / mise en action)

## - *Cyber-attaque en relation avec la RGPD*

Réception d'un message plein de haine à caractère terroriste un vendredi soir / piratage d'un ordinateur d'élève / usurpation d'identité et utilisation de l'application Ecole Directe pour envoyer un message vers plus de 1000 personnes membres de la communauté éducative (profs, personnels OGEC, élèves, parents d'élèves…

Réactivité de l'établissement et des forces de l'ordre (identifier la source) / messages rassurants étapes par étapes auprès des familles et des élèves (communication de crise) / établissement d'un protocole de sécurisation avec Aplim (créateur d'école directe) / renforcement des mots de passe (changement tous les mois par tous les membres de la communauté)

Mettre en place des fiches préventions cyber (codes / utilisation des clefs USB…) / conseils de la part de la Mutuelle Saint Christophe

#### - *Incendie*

- 1. Incendie involontaire : Commission de sécurité / accélération des travaux de réfection pour protéger les élèves et l'établissement / analyse
- 2. Incendie volontaire au sein de l'établissement : Communication transparente avec les familles / Prise en main par les forces de l'ordre / Risque imprévisible / Qu'en retient-on ?
- 3. La base est la maîtrise de la communication envers la communauté éducative / la prévention et la mise en action sont essentiels également

Il y a vraiment des risques que l'on peut prévoir, d'autres que l'on ne peut pas imaginer… Lorsque le risque est réel, on peut analyser les choses pour que cela ne se reproduise pas. Par exemple : incendie dans les toilettes – surveillance accrue – protocole à mettre en place pour éviter la répétition des faits. On peut mettre en place des protocoles clairs suite à cela qui deviendront « des réflexes ».

#### - *Utilisation des réseaux sociaux / règlements de compte / Harcèlement scolaire*

Problème à l'intérieur de l'établissement puis guet-apens / passage à tabac hors de l'établissement

Harcèlement et définition : notion difficile à gérer / essentiel de libérer la parole / préoccupation partagée / les choses doivent bouger sans avoir besoin forcément de sanctionner (dans le cadre du PPPF)

Les réseaux sont poreux et engendrent des risques volatiles… (de moins en moins de place laissée à la réflexion pédagogique…) / l'extérieur s'introduit dans nos établissements / doiton interdire les téléphones dans les établissements ? Avenant au règlement intérieur (téléphone portable à l'intérieur des murs -en classe…- pas à l'extérieur des locaux -dans la cour…-)?

Quels types d'actions mises en place pour faire de la prévention ? Psychologue au sein de l'établissement / interventions associations extérieures

Les assureurs travaillent sur la e-réputation (côté plus répressif) – accompagnement juridique – dépôt de plainte – aider les familles : cellule d'écoute / effacer les données négatives

Mettre en place des formations avec des associations, des collectivités, les forces de l'ordre, formation par les pairs (ambassadeurs – public scolaire vers public scolaire)

Création de chartes élèves, lien avec l'association des parents d'élèves, les enseignants, les personnels… travail de longue haleine

#### *Nul n'est censé ignorer la loi*

*mais il faut sans cesse y revenir pour s'assurer que les choses sont comprises. La réalité de l'école est aussi l'apport sans cesse renouvelé des problèmes sociaux. La pédagogie est la clé car éduquer c'est répéter.*

## **Laissons la parole à nos partenaires : la Mutuelle Saint Christophe**

## - *Identifier un risque*

Le risque zéro n'existe pas

Il faut l'identifier, le comprendre, l'analyser et créer une méthodologie de résolution claire J'ai un risque potentiel / quelle action je mets en place ? / quel bénéfice puis-je en tirer ?

Principes de précaution pour limiter les risques

Les risques croissent en nombre partout (climat…)/ des nouveaux risques apparaissent (risques cyber / instabilité géopolitique…)

## - *Créer une stratégie*

A chaque fois que l'on a un risque, on doit se remettre en cause et réfléchir aux mesures de prévention pour limiter la survenance du risque (fermer les portails / mettre des caméras...)

Mesures de protection : gestes de 1<sup>ers</sup> secours (sinistre moins grave...) / PSSM

Mesures de solidarité

Externalisation de l'impact financier du risque via l'assurance (impact financier pris en charge)

- *Cela fait partie de la construction d'une cartographie des risques*

Risques externes / risques internes / risques cyber / risques visibles et invisibles… : évaluer / hiérarchiser / mettre en place des mesures adaptées via une cartographie des risques (à formaliser / accessible à l'équipe / évolutive)

Comment peut-on repérer des risques ?

Traiter tous types de signaux dont les signaux faibles (horaires de train…) et les signaux graves (incendie / accident / attaque cyber de grande ampleur…)

Traiter les signes de fréquence (conduite et accident au sein de la structure / intrusion dans les établissements

## **L'objet de l'association Saint Christophe**

- Proposer des actions de prévention (extincteur / préparation commission de sécurité...)
- Mettre en relation avec des experts en gestion de crise, en communication de crise…
- Solidarité (si risque non assurable il existe une caisse de solidarité gérer par l'association)

# Pour compléter votre information, [consultez le diaporama mis à disposition par notre partenaire](https://www.unetp.eu/l-association/unetp-lab/unetp-lab-9/at_download/file)

## **Journée de formation mercredi 29 mars 2023 sur la cartographie des risques** dans les locaux de l'UNETP **en partenariat avec l'association Saint Christophe**

# **MERCI A TOUS LES COLLÈGUES QUI ONT PARTICIPE A CET UNETP LAB.**

## **Rendez-vous le JEUDI 2 MARS prochain pour travailler ensemble sur le thème : LA GESTION AUTONOME DE LA RESTAURATION COLLECTIVE EST-ELLE UNE UTOPIE AU 21ème SIÈCLE ?**

**en présence d'une personne ressource en cuisine autonome**

Quelles sont vos expériences réussies ou difficiles ?

Au-delà de la personne du chef de cuisine, quels sont les enjeux de la restauration autonome sur la qualité et la loi EGALIM ? Est-ce que cela apprend à mieux manger aux jeunes ?

Comment permettre à l'équipe de cuisine la mise en œuvre du projet éducatif de l'établissement ?

Quels avantages à externaliser ?